### <span id="page-0-5"></span>Stand: 11.11.2014

<span id="page-0-0"></span>[Format](#page-0-0) | [Validierung](#page-0-1) | [Inhalt](#page-0-2) | [Ausführungsbestimmungen und Beispiele](#page-0-3) | [Befugnisse](#page-1-0)

# Format

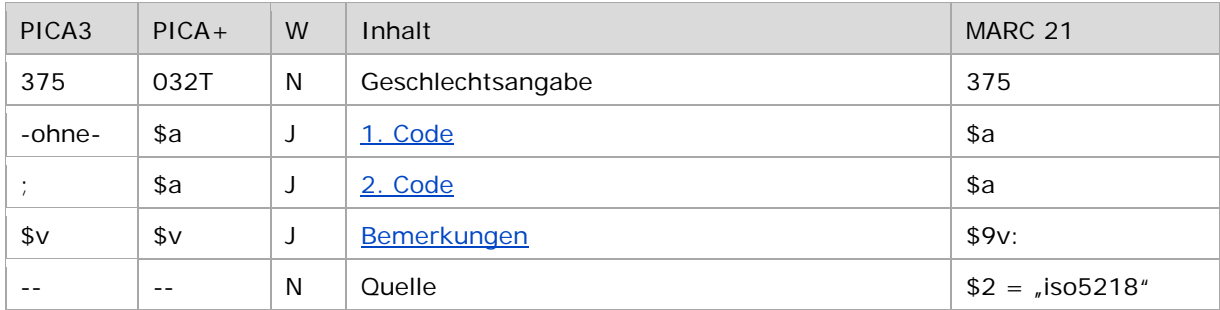

<span id="page-0-1"></span>W = Wiederholbarkeit; N = nicht wiederholbar; J = wiederholbar; hellgraue Schrift = Feld/Unterfeld wird zurzeit nicht erfasst

# Validierung

<span id="page-0-2"></span>Das Feld 375 ist fakultativ und nicht wiederholbar. Das Feld ist nur für die Satzart Tp zulässig. Nur die unten aufgeführten Codes sind zulässig.

# Inhalt

<span id="page-0-3"></span>Dieses Feld 375 enthält die Geschlechtsangabe von Personen (Satzart Tp) in codierter Form.

## Ausführungsbestimmungen und Beispiele

#### <span id="page-0-4"></span>**\$a bzw. –ohne-: Geschlecht**

Das Geschlecht wird ohne Unterfeldkennzeichnung erfasst. Das Unterfeld ist wiederholbar. Die Erfassung der Geschlechtsangabe erfolgt in normierter Form.

In der Regel wird nur eine Geschlechtsangabe erfasst. Eine von der codierten Form abweichende Geschlechtsangabe wie beispielsweise "intersexuell" darf im Feld [678](https://wiki.dnb.de/download/attachments/90411367/678.pdf) als Freitext erfasst werden, wenn diese Angabe sich im Werk der Person widerspiegelt bzw. Teil der öffentlichen Darstellung ist. Sollte es in einem solchen Fall passend und von der Person erwünscht sein, darf sowohl der Code für Frau als auch für Mann im Feld 375 aufgeführt werden; die Codes werden mit dem Deskriptionszeichen "; " (Semikolon) aufgereiht. Es ist zulässig, eine Berufsangabe sowohl in der weiblichen als auch in der männlichen Form zu erfassen.

Folgende Codes sind im Feld 375 zulässig:

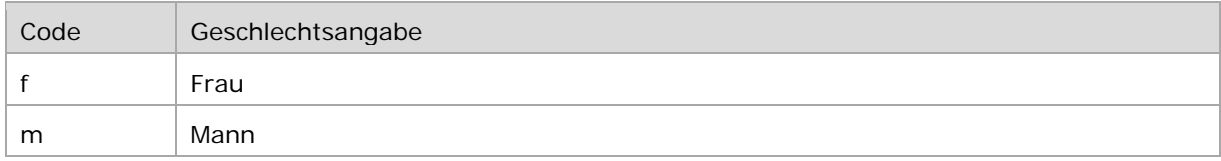

## Beispiele:

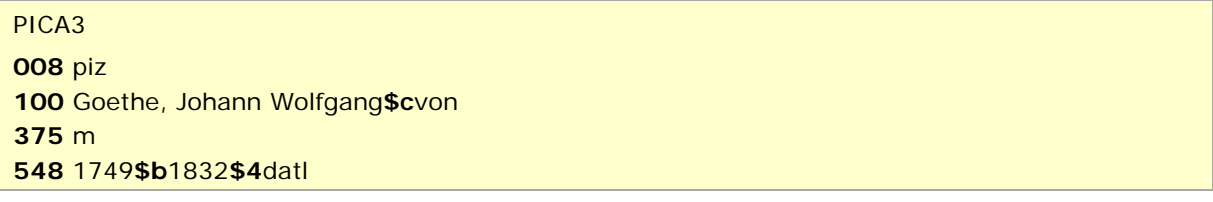

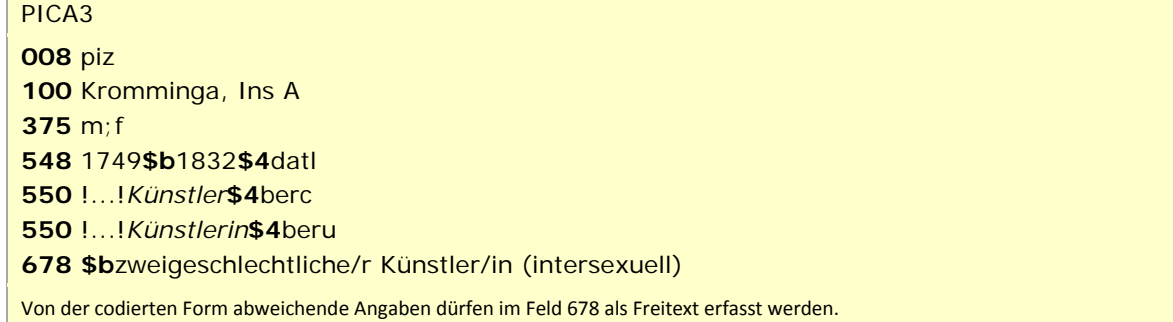

### <span id="page-1-1"></span>**\$v: Bemerkungen**

<span id="page-1-0"></span>Bemerkungen werden im Unterfeld \$v erfasst. Das Unterfeld ist wiederholbar.

# Befugnisse zur Feldbelegung

## *Satzarte Tp:*

Alle Anwender können in allen Datensätzen das Feld erfassen/ergänzen oder korrigieren.

↑ [nach oben](#page-0-5)

↑ [Format](#page-0-0)

↑ [Format](#page-0-0) ↑ [nach oben](#page-0-5)